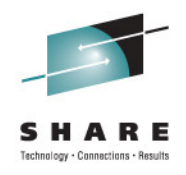

#### **Protecting Enterprise Extender Traffic with a VPN**

Section 9913<br><u>Aug</u>ust 09,2011 STG Lab Services Thomas Cosenza, CISSPtcosenza@us.ibm.com

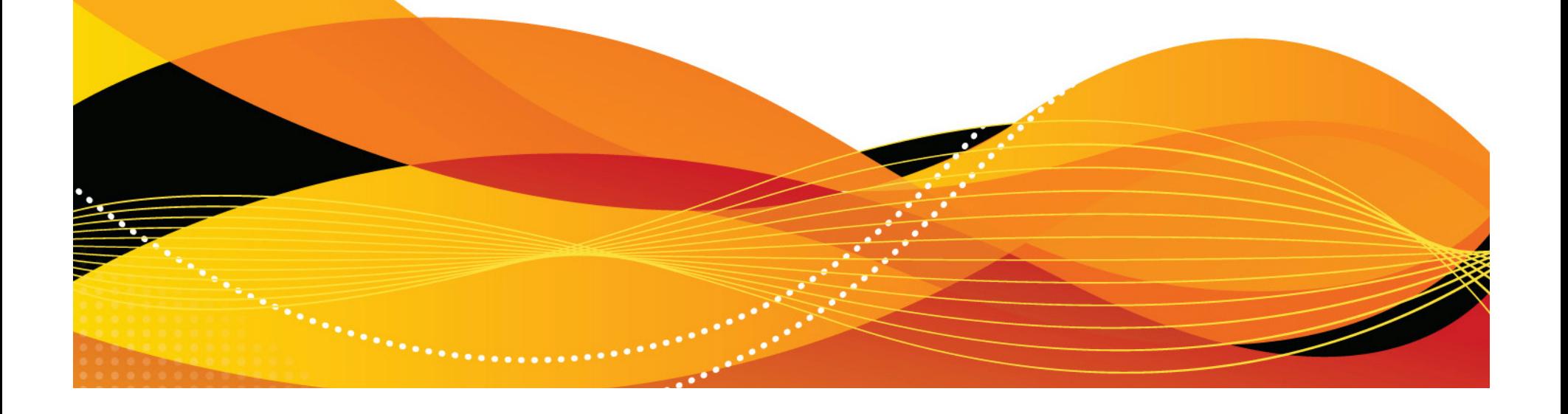

- Reasons for Security
- Overview of Security
- Modeling EE Traffic
- Overview of VPN
- Demo of EE over VPN

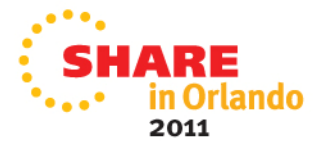

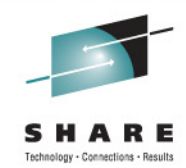

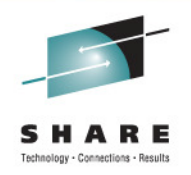

### **Why Add Security**

- ID theft is on the rise
- $\bullet$ • Meet new standards
	- •PCI standard
	- •HIPPA
	- •SOX
	- •European Common Standard
	- •US regulations starting to come around•California SB 1386
- •Keep the business out of the paper

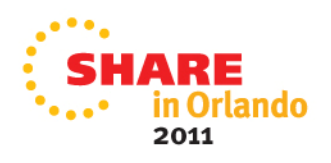

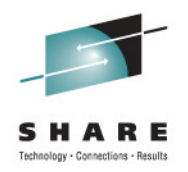

#### **Why Add Security**

- •Failure to Secure your business
	- •Fines and penalties
	- •Incidents from loss of credit card holder data
		- •Costs for forensics examinations
		- •Liability
		- •Dispute resolution costs
	- •Stock Shares plummet
	- •Loss of Customers

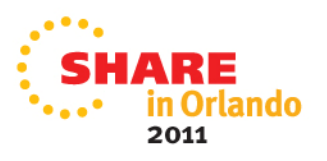

#### **Words to Live By**

• "The Security Perimeter is now at the End Point"Anonymous

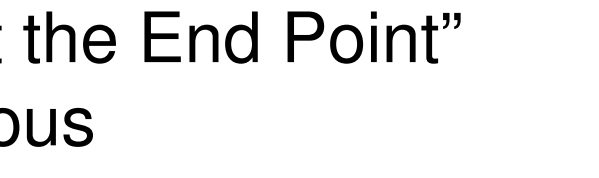

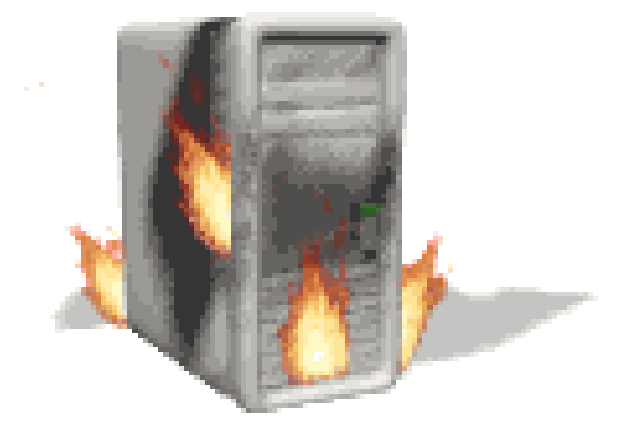

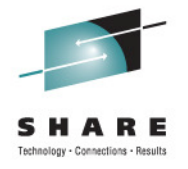

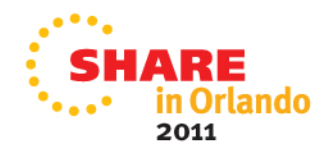

- Reasons for Security
- Overview of Security
- Modeling EE Traffic
- Overview of VPN
- Demo of EE over VPN

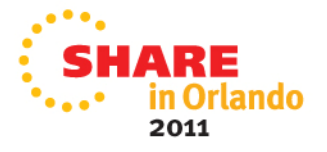

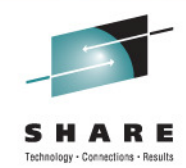

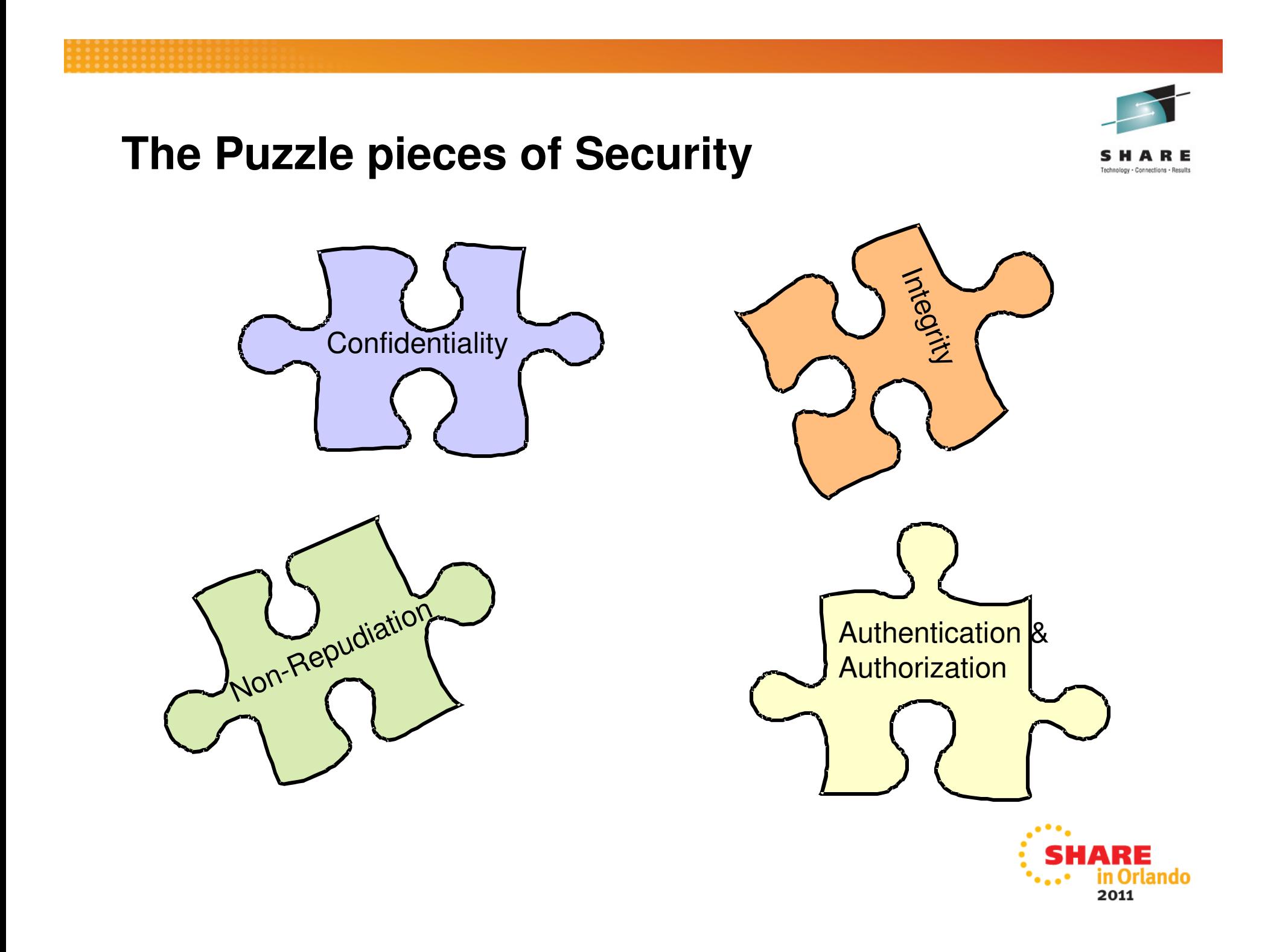

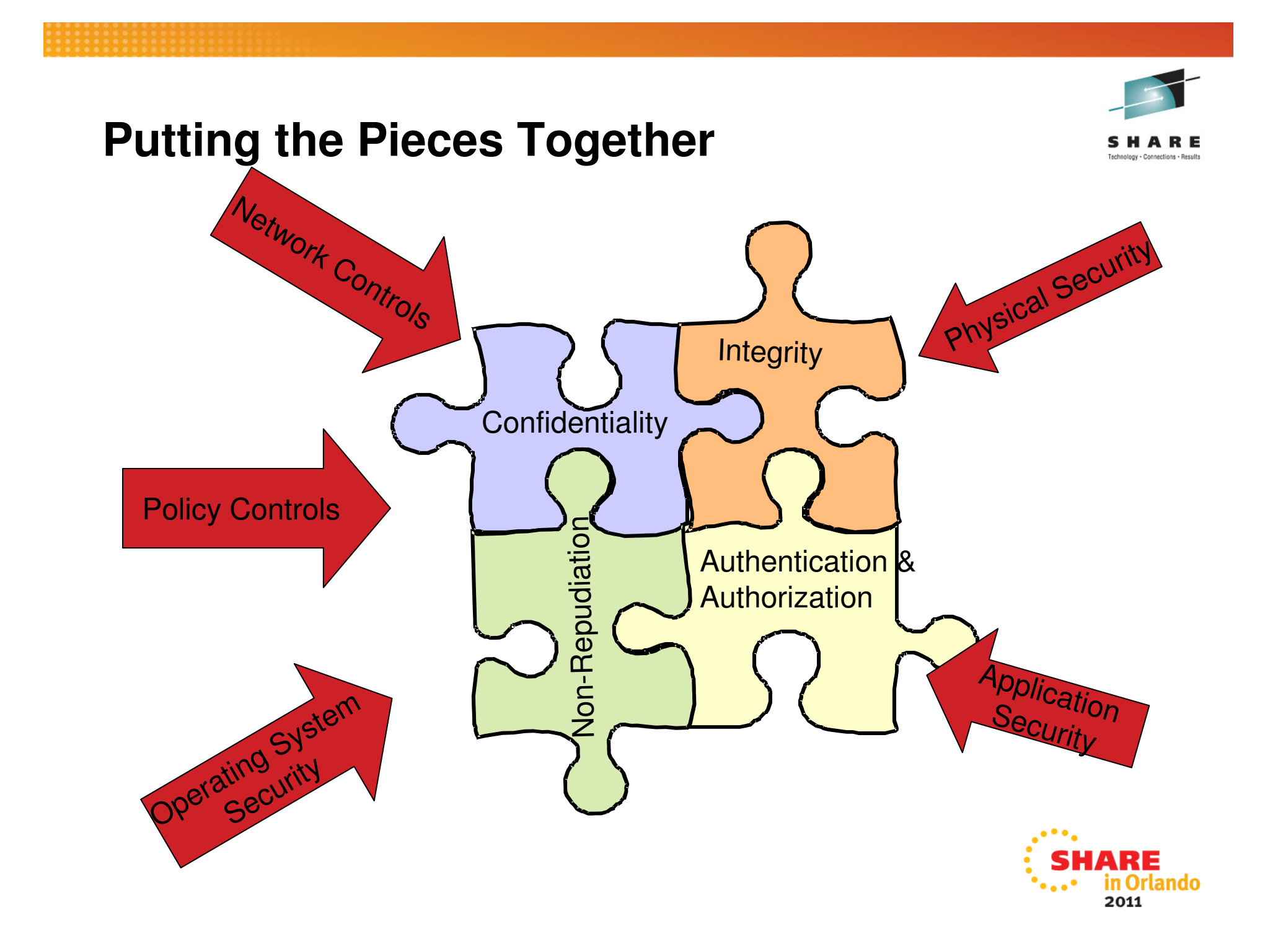

#### **How Does EE Measure UP**

- Authorization
	- •OS control of datasets
- Access Control
	- $\bullet$ APPN Topology Definitions
- Data Confidentiality
	- $\bullet$ Session Level Encryption (static keys)
- Data Integrity
	- •**Checksums**
- Non-Repudiation
	- •None

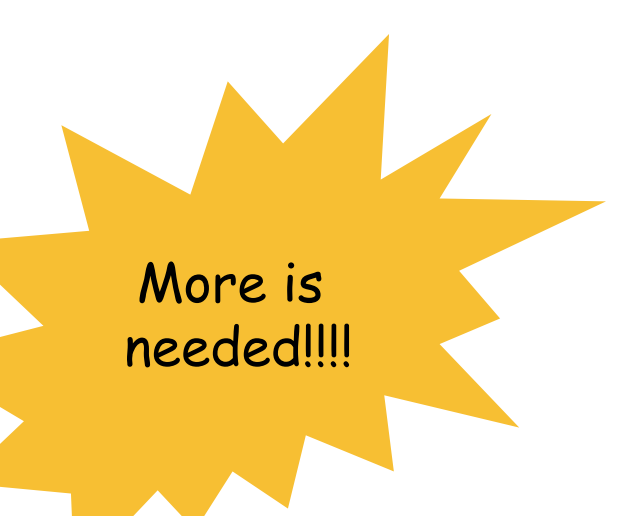

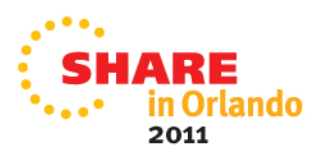

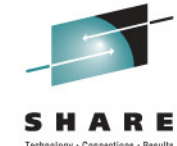

## **EE with VPN**

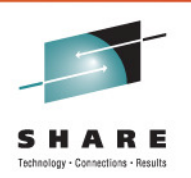

- • Authorization
	- EE Traffic can be authenticated with x.509 Certificates $\bullet$
- Access Control
	- $\bullet$ Have to have the properly negotiated keys
- Data Confidentiality
	- Can Take advantage of AES or Triple DES encryption and •Dynamic Key creation
- $\bullet$  Data Integrity
	- IPSec has built in integrity checks •
- Non-Repudiation
	- If you are using "End to End" VPNs the certificate you •negotiate with had to come from a known party

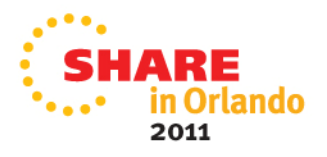

- Reasons for Security
- Overview of Security
- Modeling EE Traffic
- Overview of VPN
- Demo of EE over VPN

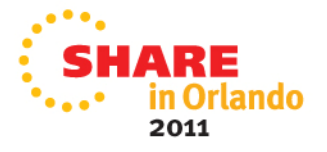

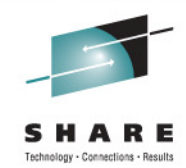

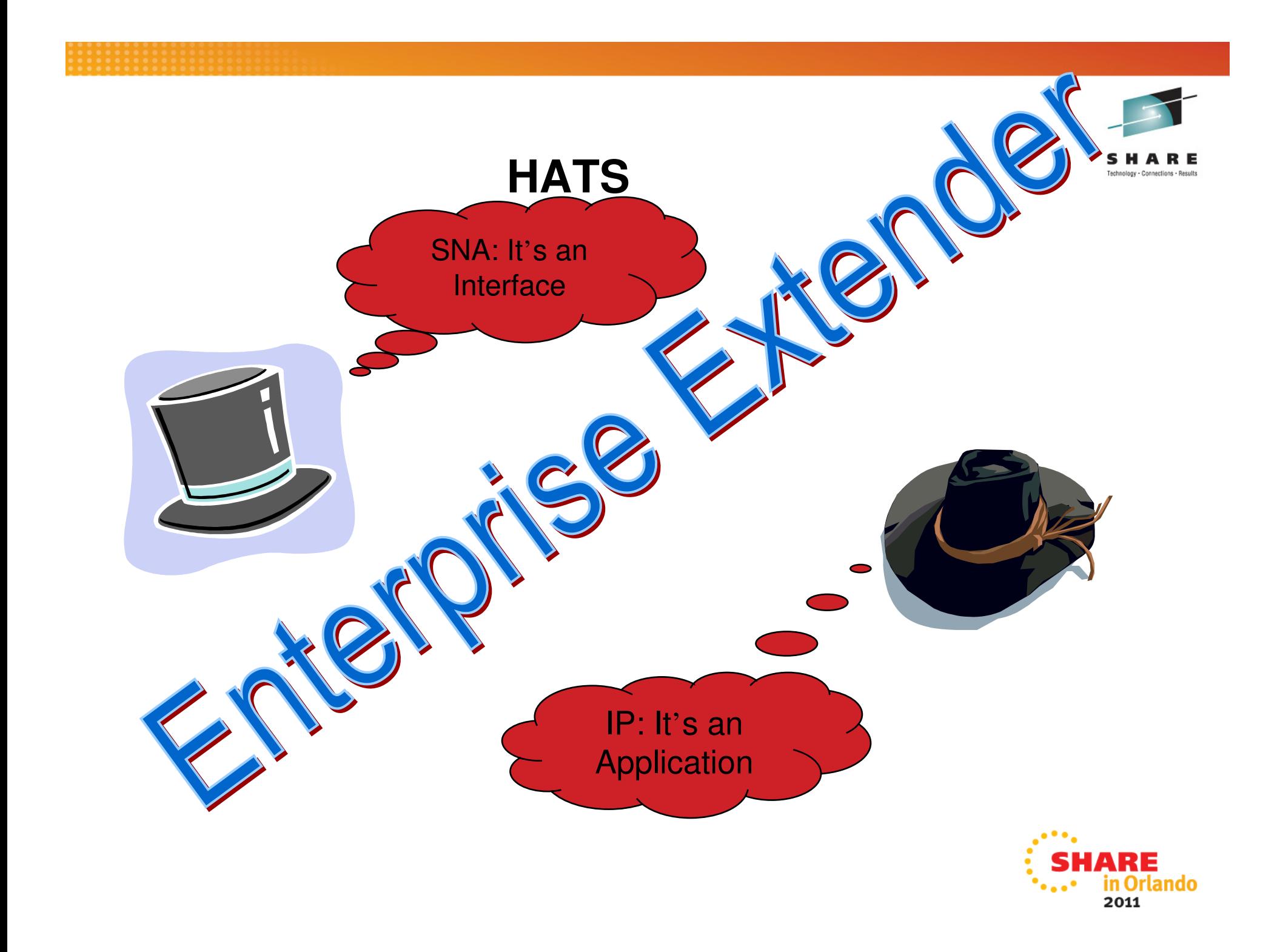

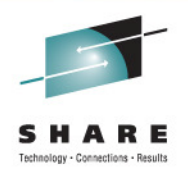

# **Modeling the EE traffic with my IP Hat**

- What is EE from an IP Perspective
	- •Uses UDP
	- • Ports 12000 – <sup>12004</sup>
		- •12000 Signaling
		- •12001 EE Network Flow Control
		- •12002 High Priority Traffic
		- •12003 Medium Priority Traffic
		- •12004 Low Priority Traffic
	- •Using Static VIPA Addresses

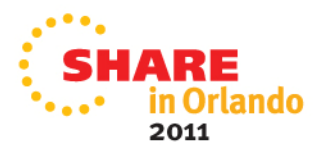

- Reasons for Security
- Overview of Security
- Modeling EE Traffic
- Overview of VPN
- Demo of EE over VPN

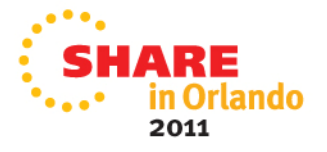

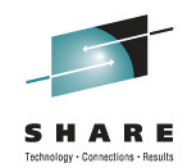

#### **IPSec Overview**

- Increasing the Network Security Layer  $\bullet$
- Created for IPv6
- Adopted for IPv4
- Dynamic Key Exchange•
	- Internet Key Exchange (IKE) Uses UDP 500 •
	- Two phases to this
- Available on most platforms
- Two Protocols
	- AH
	- ESP
- Two modes
	- Tunnel Mode
	- Transport Can only be used in end to end case

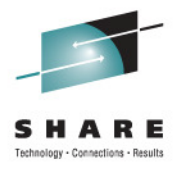

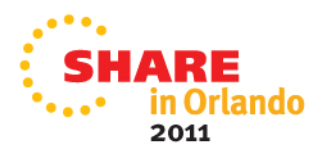

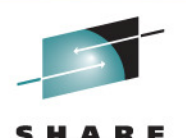

nolony - Connections - Results

#### **So What does End to End Mean**

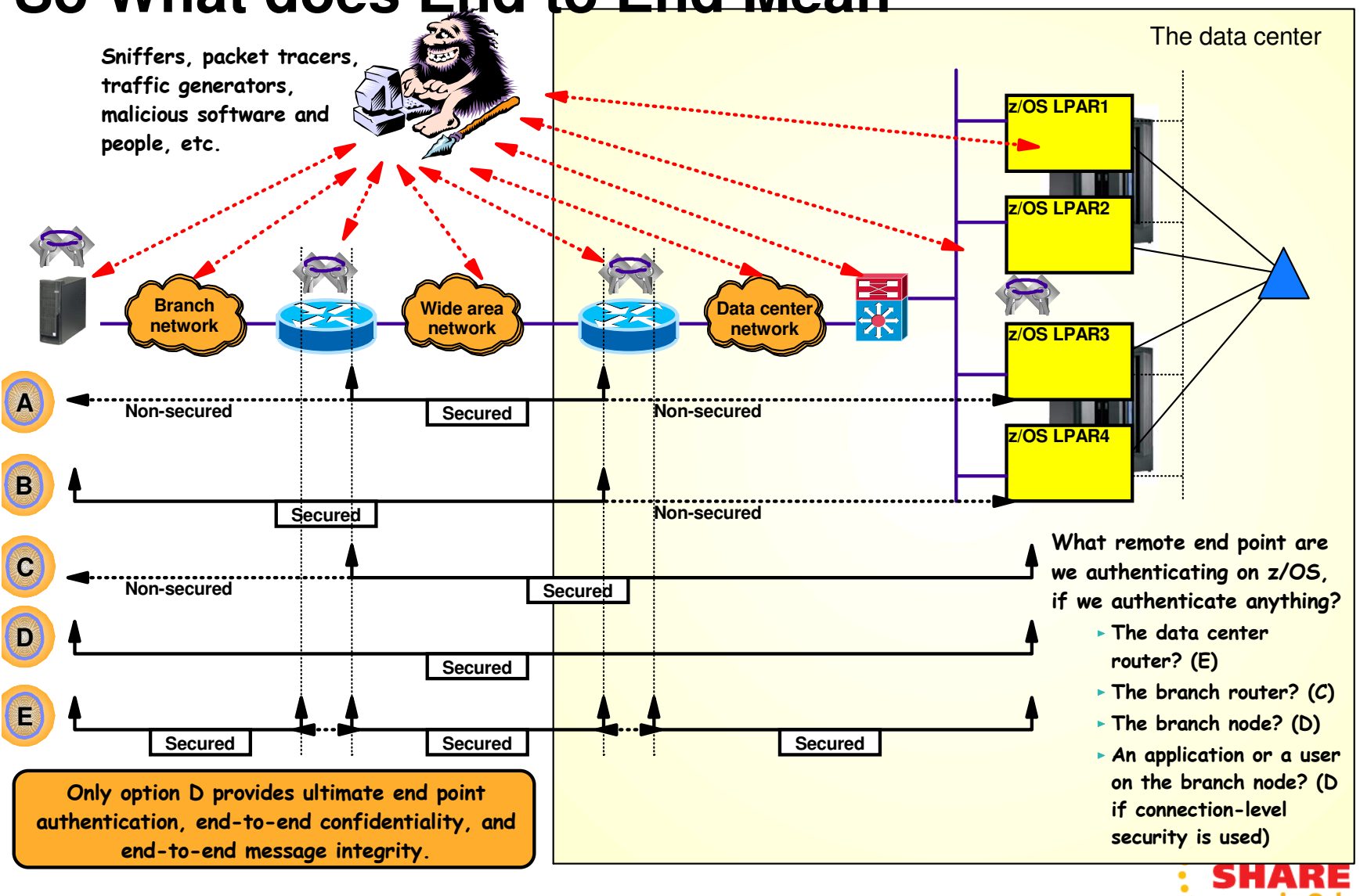

in Orlando 2011

#### **Break down of VPN**

#### **Phase 1 negotiation**

- Creates a secure channel with a remote security endpoint
	- Negotiates an IKE SA
		- Generates cryptographic keys that will be used to protect Phase 2 negotiations and Informational exchanges
		- Authenticates the identity of the parties involved
		- Bidirectional, and not identified via SPIs
- Requires processor-intensive cryptographic operations
- $\triangleright$  Done infrequently

#### **Phase 2 negotiation**

- Negotiates a pair of IPSec SAs with a remote security endpoint
	- Generates cryptographic keys that are used to protect data
		- Authentication keys for use with AH
		- Authentication and/or encryption keys for use with ESP
- $\triangleright$  Performed under the protection of an IKE SA
- $\triangleright$  Done more frequently than phase 1

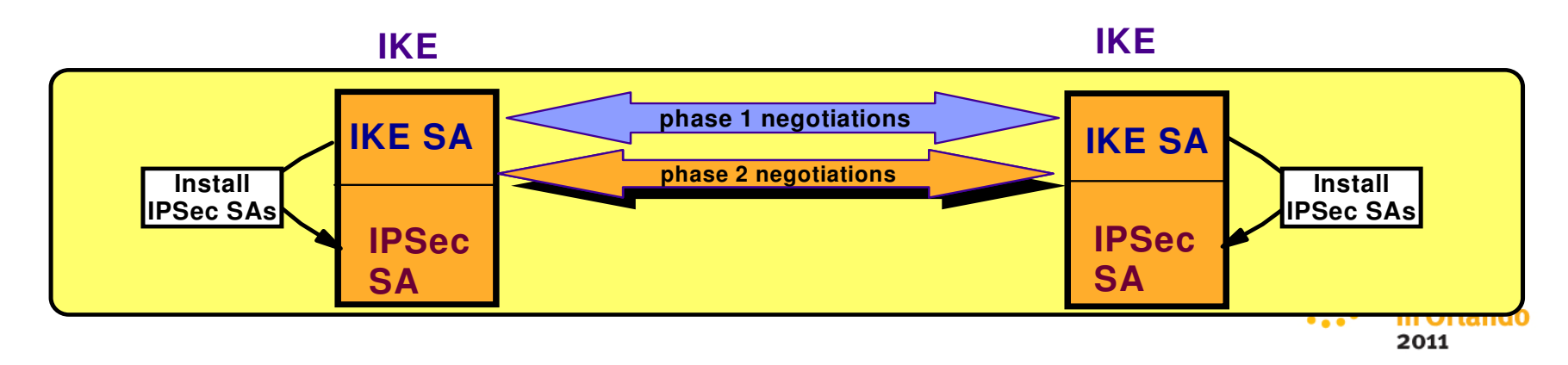

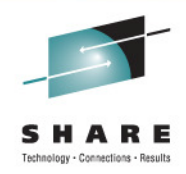

#### **Make up of an Authentication Header packet (AH)**

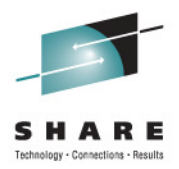

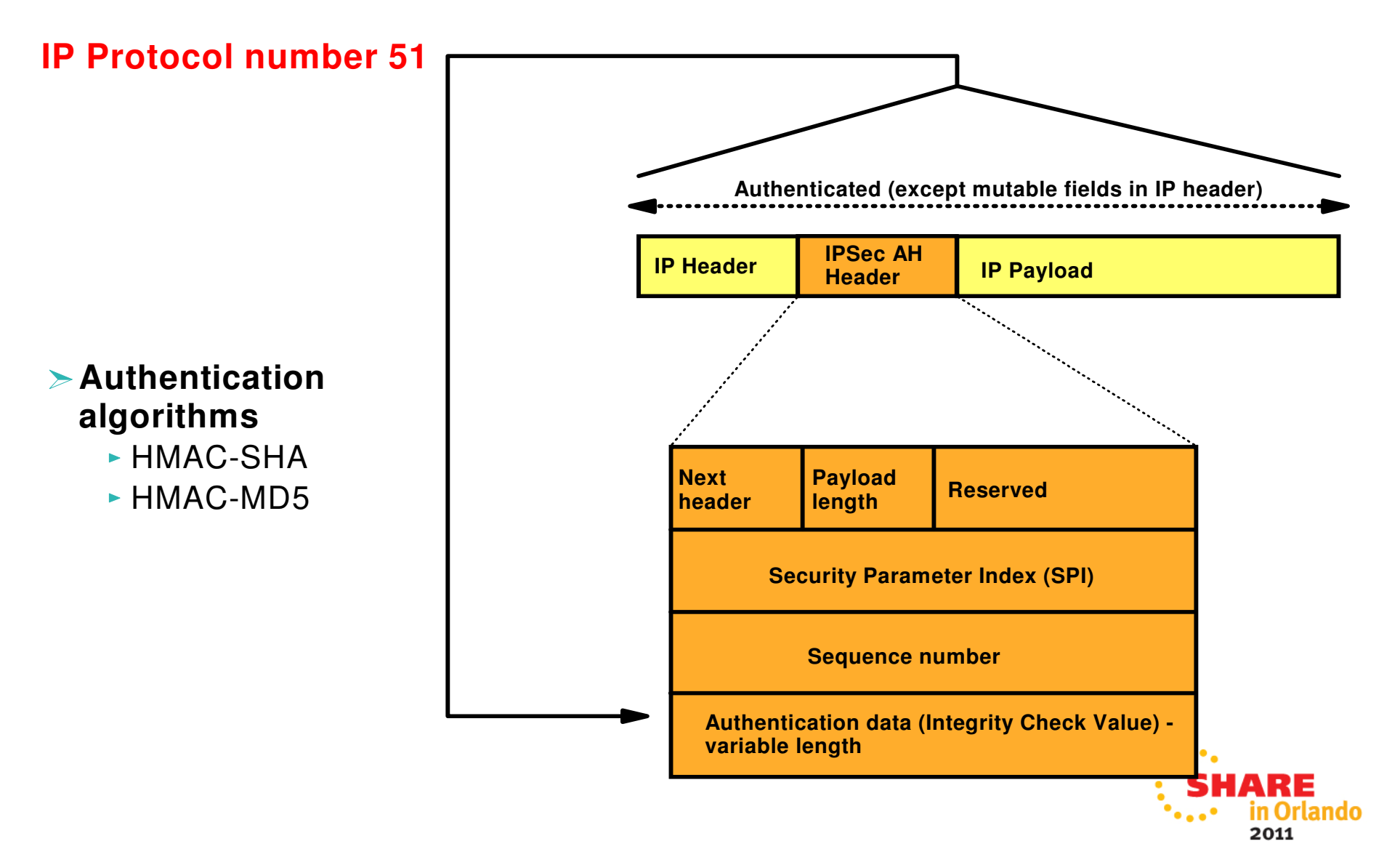

#### **Make up of an Encapsulated Security Payload (ESP)**

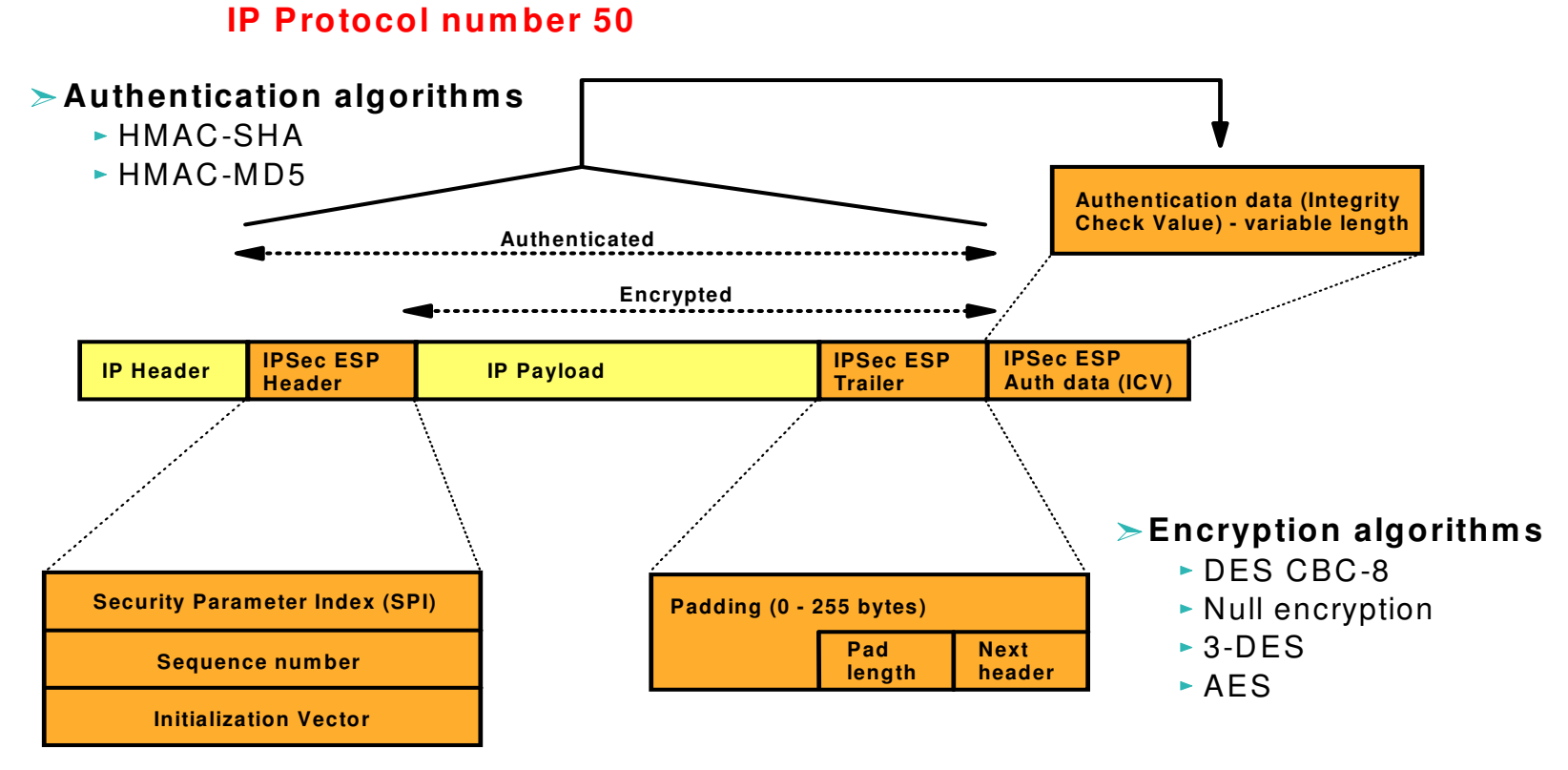

**If transport mode, then "Payload" contains the original transport header and original data (possibly encrypted)**

- **Example 15 If tunnel mode, then "Payload" contains original IP header, original transport header, and original data** 
	- "Payload" can be encrypted

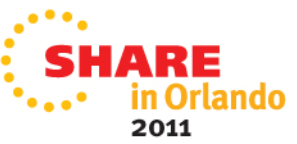

Dehnology - Connections - Results

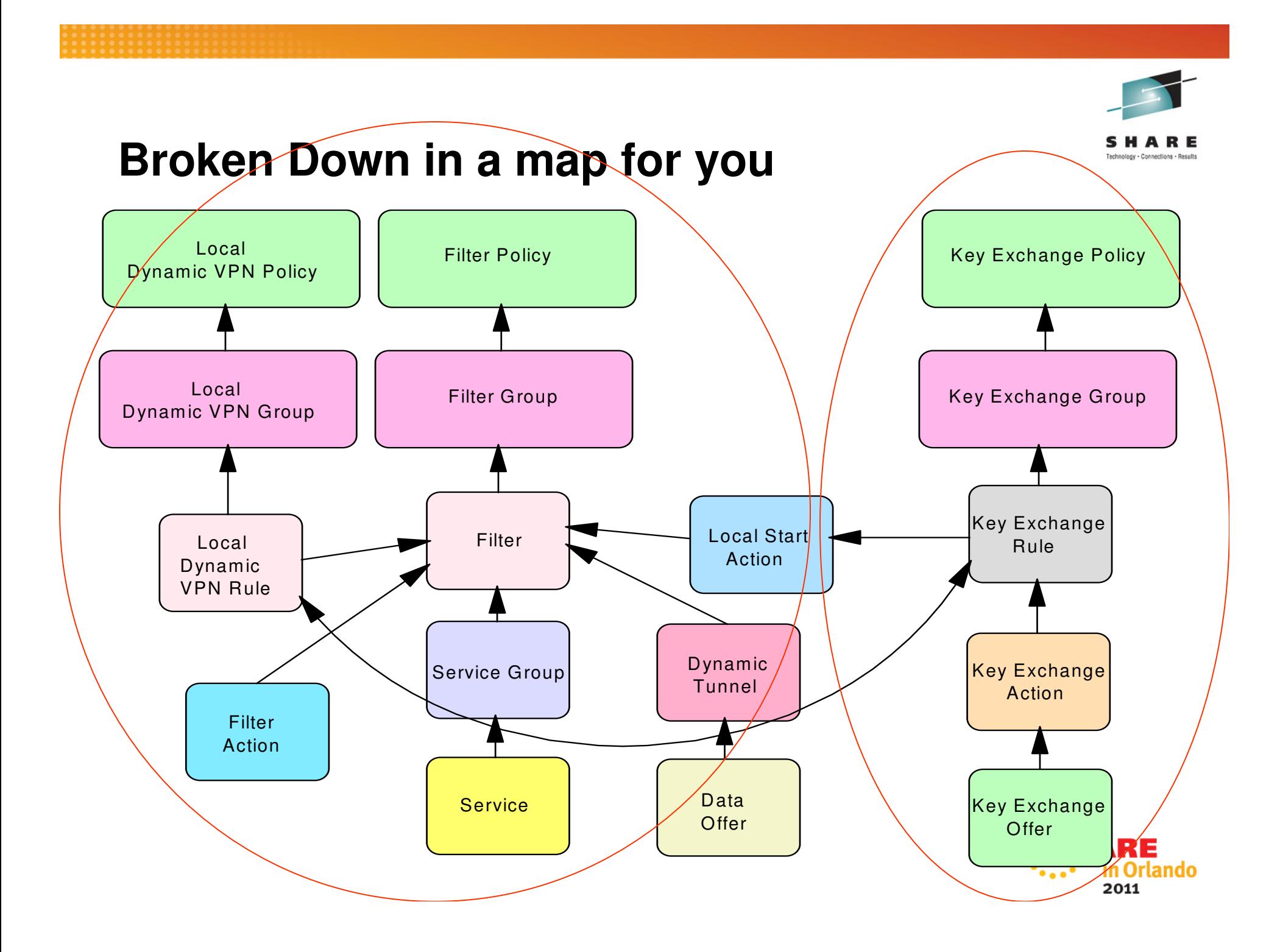

#### **Tip for IPSEC**

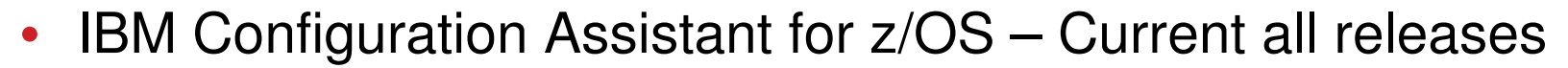

• zOSMF for V1R12 and higher

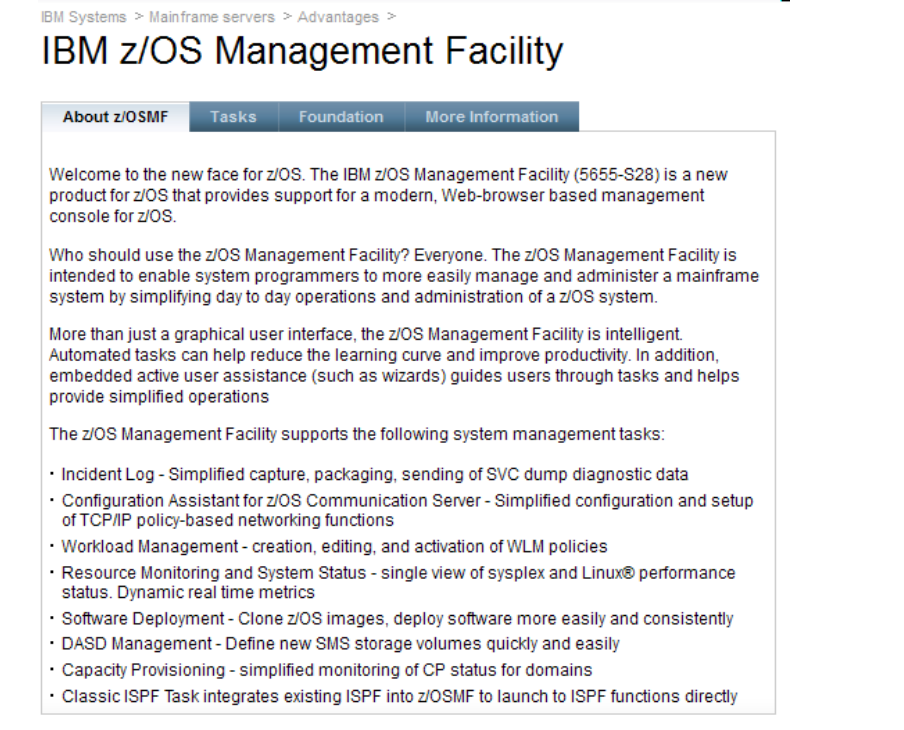

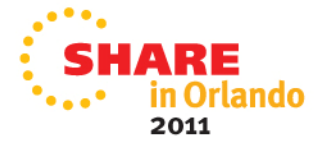

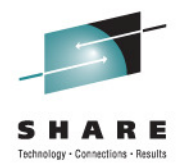

- Reasons for Security
- Overview of Security
- Overview of VPN
- Modeling EE Traffic
- Demo of EE over VPN

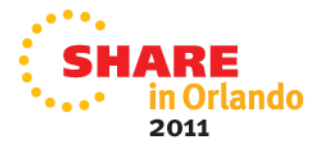

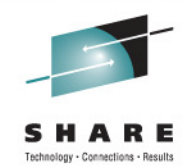

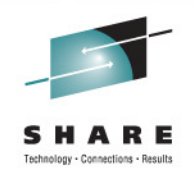

**Some preparation needed**

- $\bullet$ • IPCONFIG IPSECURITY (Replace IPCONFIG FIREWALL)
- $\bullet$ POLICY AGENT SETUP
- $\bullet$  EE Deck Creation
	- •XCA

# •SMN

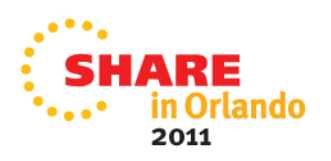

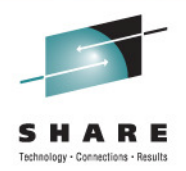

#### **Overview of the Demo**

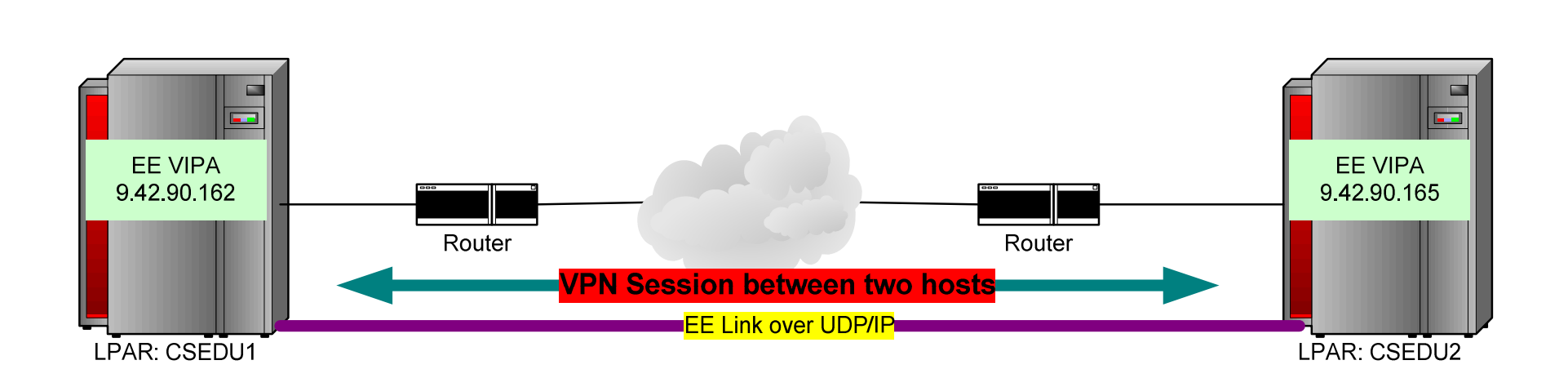

 $\hat{\mathbf{I}}$ 

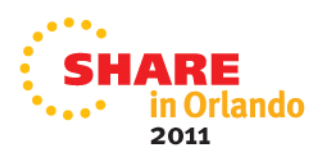

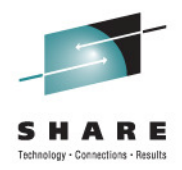

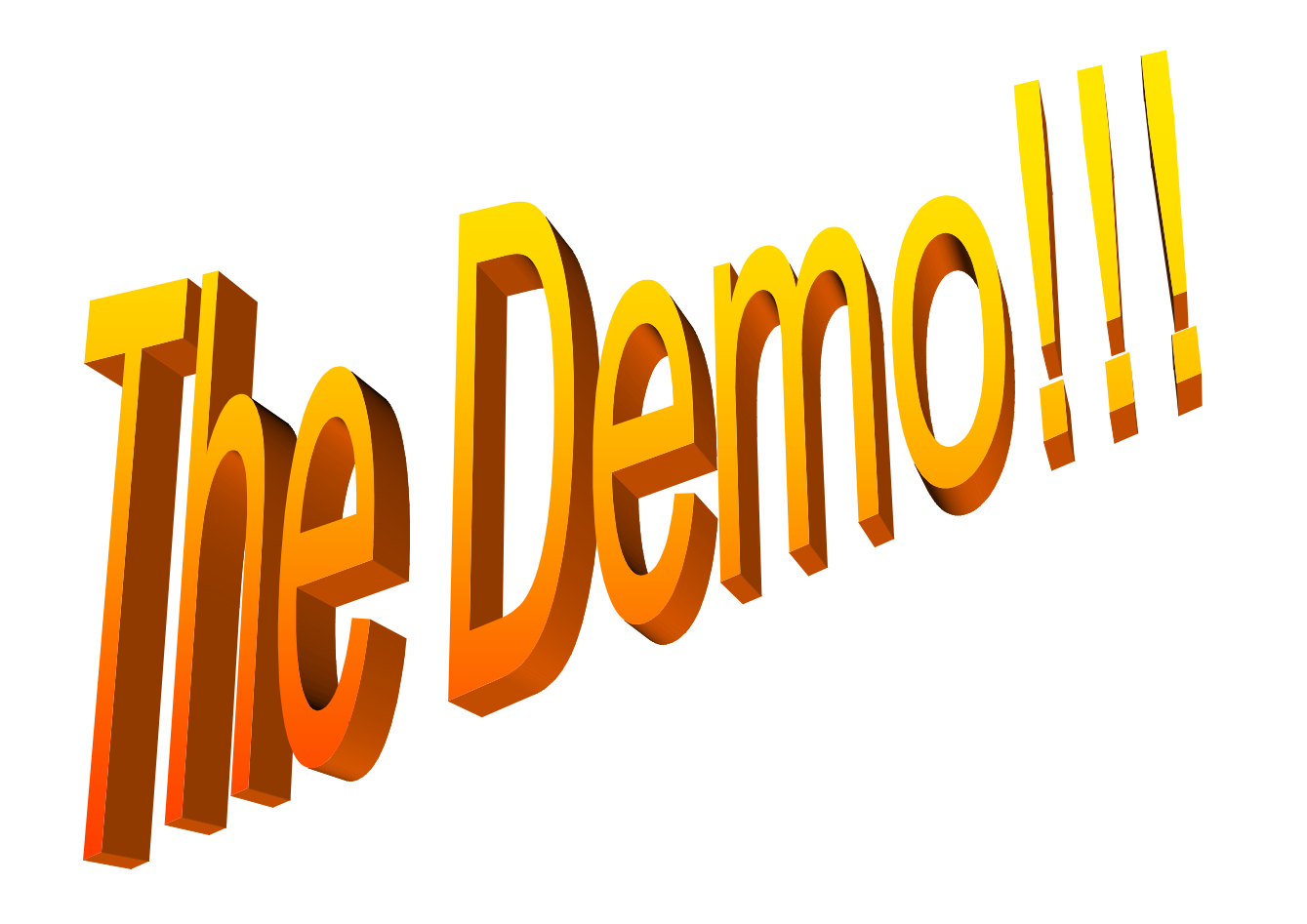

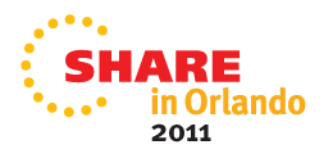

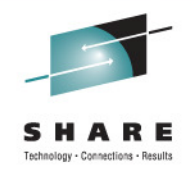

#### **Useful commands**

#### • $\bullet$  D NET,EE

- •D NET,EE,IPADDR=static Vipa
- •D NET,EEDIAG
- D TCPIP  $\epsilon$ sta $\epsilon$ D TCPIP,<stack>,n,config
- •• ipsec –y display <–r wide>
- •ipsec –k display

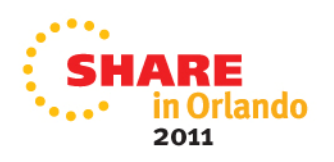

# **This Demo is on the Web**

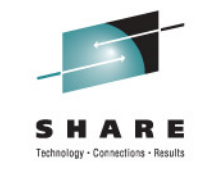

• This demo from beginning to end will be available for you to watch on the web

Communication Server Security Site

http://www-

306.ibm.com/software/network/commserver/zos/security/

Direct Link

http://www.ibm.com/support/docview.wss?rs=852&uid=swg2 7013261

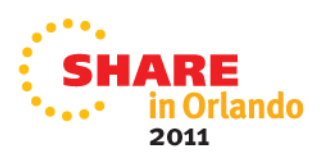

#### **IMPORTANT !!!!!!!!!!**

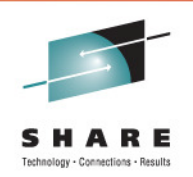

- • Improved performance for EE over IPSec
	- The "bursty" nature of HPR traffic can cause significant performance degradation when it is carried over IPSec tunnels
	- Smaller bursts frequently get encrypted and sent before larger bursts. This results in out-of-order segments that are dropped at the other end of the IPSec tunnel, forcing retransmits.
	- V1R11 breaks large bursts into batches of smaller bursts
	- PTFed back to V1R10 APAR PK93190
- Improved support for EE over IPSec when IPSec processing offloaded •to a zIIP
	- Support for offloading outbound EE over IPSec traffic to a zIIP processor. Previously only inbound traffic was processed on the zIIP
	- V1R11 only

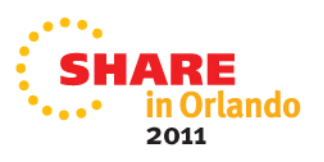

# Questions?

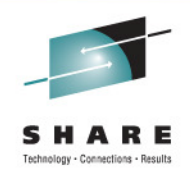

#### IBM

#### **Thomas Cosenza**

System z I/T SpecialistIBM STG Lab ServicesXI50z Team Lead

3031 N Rocky Point DRTampa, FL 33607-5878

Tel 720-395-7392Mobile 813-270-9911Email: tcosenza@us.ibm.com

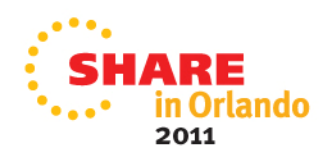

#### **For More Information....**

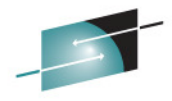

**URL Content**http://www.ibm.com/systems/z/**IBM System z** http://www.ibm.com/systems/z/hardware/networking/index.html IBM System z Networkinghttp://www.ibm.com/software/network/commserver/zos/http://www.ibm.com/software/network/commserver/z\_lin/http://www.ibm.com/software/network/ccl/http://www.ibm.com/software/network/commserver/libraryhttp://www.redbooks.ibm.comhttp://www.ibm.com/software/network/commserver/supporthttp://www.ibm.com/support/techdocs/tp://www.rfc-editor.org/rfcsearch.html IBM z/OS Communications Server**IBM Communications Server for Linux on zSeries IBM Communication Controller for Linux on System z** IBM Communications Server Library - white papers, product documentation, etc.IBM Redbooks**IBM Communications Server Technical Support** Technical Support Documentation (techdocs, flashes,presentations, white papers, etc.)Request For Comments (RFCs)http://publib.boulder.ibm.com/infocenter/ieduasst/stgv1r0/index.jsp**IBM Education Assistant** 

© Copyright International Business Machines Corporation 2008. All rights reserved.

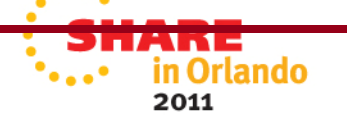